# Package 'ilc'

February 20, 2015

<span id="page-0-0"></span>Type Package Title Lee-Carter Mortality Models using Iterative Fitting Algorithms Version 1.0 Date 2014-11-19 **Depends** R  $(>= 3.0.3)$ , demography, rainbow, forecast, date Imports survival Author Zoltan Butt, Steven Haberman and Han Lin Shang Maintainer Zoltan Butt <Z.Butt@city.ac.uk> Description Fitting a class of Lee-Carter mortality models using iterative fitting algorithm. License GPL  $(>= 2)$ LazyData yes LazyLoad yes LazyDataCompression xz NeedsCompilation no Repository CRAN

# R topics documented:

Date/Publication 2014-11-20 00:45:16

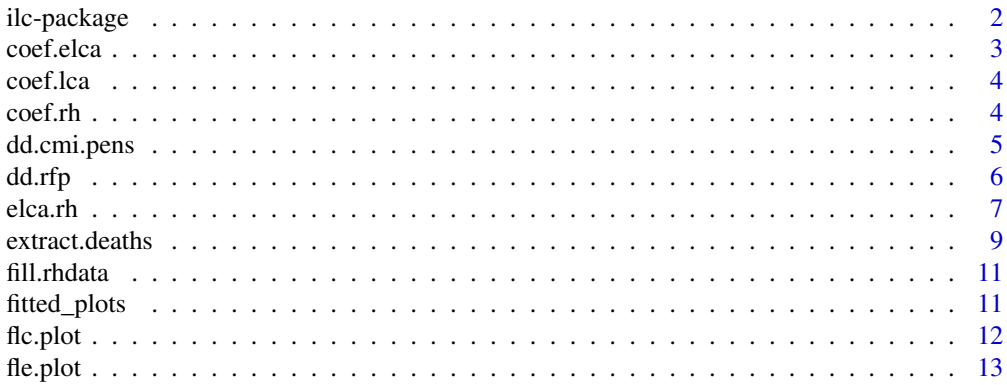

# <span id="page-1-0"></span>2 ilc-package

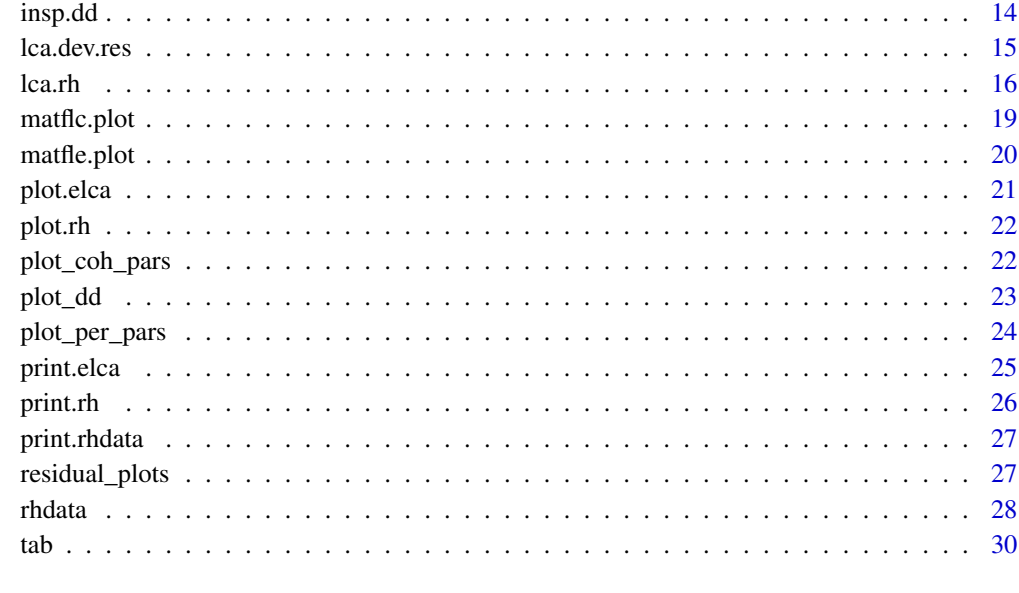

### **Index** [32](#page-31-0)

ilc-package *Generalised Lee-Carter models using iterative fitting algorithms*

### Description

The package implements a specialised iterative regression method for the analysis of age-period mortality based on a class of generalised Lee-Carter type modelling structure. Within the modelling framework of Renshaw and Haberman (2006), we use a Newton-Raphson iterative process to generate parameter estimates based on Poisson (or Gaussian) likelihood. In addition, we develop and implement here a stratified Lee-Carter model.

# Details

The package contains methods for the analysis of a class of six different types of log-linear models in the GLM framework with Poisson or Gaussian errors that includes the basic LC model too. Also, this package includes tools for the fitting and analysis of the stratified LC model using an additional covariate (other than age and period). There are also made available some general diagnostic tools to analyse the data and the graduation results.

#### Author(s)

Zoltan Butt, Steven Haberman and Han Lin Shang

Maintainer: Zoltan Butt <Z.Butt@city.ac.uk>

#### <span id="page-2-0"></span>coef.elca 3

### References

Lee, R. and Carter, L. (1992), "Modelling and forecasting U.S. mortalit", *Journal of the American Statistical Association* 87, 659-671.

Lee, L. (2000), "The Lee-Carter method for forecasting mortality, with various extensions and applications", *North American Actuarial Journal* 4, 80-93.

Renshaw, A. E. and Haberman, S. (2003a), "Lee-Carter mortality forecasting: a parallel generalised linear modelling approach for England and Wales mortality projections", *Journal of the Royal Statistical Society, Series C*, 52(1), 119-137.

Renshaw, A. E. and Haberman, S. (2003b), "Lee-Carter mortality forecasting with age specific enhancement", *Insurance: Mathematics and Economics*, 33, 255-272.

Renshaw, A. E. and Haberman, S. (2006), "A cohort-based extension to the Lee-Carter model for mortality reduction factors", *Insurance: Mathematics and Economics*, 38, 556-570.

Renshaw, A. E. and Haberman, S. (2008), "On simulation-based approaches to risk measurement in mortality with specific reference to Poisson Lee-Carter modelling", *Insurance: Mathematics and Economics*, 42(2), 797-816.

Renshaw, A. E. and Haberman, S. (2009), "On age-period-cohort parametric mortality rate projections", *Insurance: Mathematics and Economics*, 45(2), 255-270.

<span id="page-2-1"></span>

coef.elca *Extract extended Lee-Carter coefficients from an object of class elca*

### Description

Extract extended Lee-Carter coefficients from an object of class elca

### Usage

```
## S3 method for class 'elca'
coef(object, ...)
```
#### Arguments

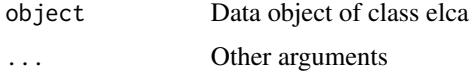

### Author(s)

Zoltan Butt, Steven Haberman and Han Lin Shang

### See Also

[print.elca](#page-24-1)

<span id="page-3-0"></span>

# Description

Extract Lee-Carter coefficients from an object of class lca

# Usage

```
## S3 method for class 'lca'
coef(object, ...)
```
### Arguments

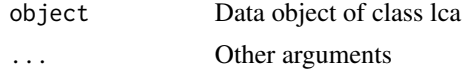

# Author(s)

Zoltan Butt, Steven Haberman and Han Lin Shang

#### See Also

[coef.elca](#page-2-1)

coef.rh *Extract Lee-Carter coefficients from an object of class rh*

# Description

Extract Lee-Carter coefficients from an object of class rh.

# Usage

## S3 method for class 'rh' coef(object, ...)

# Arguments

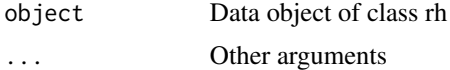

### Author(s)

Zoltan Butt, Steven Haberman and Han Lin Shang

# <span id="page-4-0"></span>dd.cmi.pens 5

# See Also

[print.rh](#page-25-1)

dd.cmi.pens *Male mortality data of UK pensioners provided by Continuous Mortality Investigation UK*

# Description

The dataset is made up by age- and time-specific mortality (hazard) rates and population (exposure) for male pensioners in the UK. Specifically, it covers individual ages between 50 - 108 and calendar years between 1983 - 2003.

### Usage

data("dd.cmi.pens")

### Format

Object of class demogdata

#### Source

Continuous Mortality Investigation (http://www.actuaries.org.uk/research-and-resources/pages/continuousmortality-investigation)

#### See Also

[demogdata](#page-0-0)

### Examples

```
# print data summary:
dd.cmi.pens
#Mortality data for CMI
# Series: male
# Years: 1983 - 2003
# Ages: 50 - 108
```
<span id="page-5-0"></span>6 dd.rfp

<span id="page-5-1"></span>dd.rfp *Artificial (stratified) mortality experience (with Poisson error) for testing the SLC regression*

### Description

It transforms a base age-period (2-dimensional) experience of mortality rates into artificially 'stratified' (3-dimensional) mortality rates by overlaying an extra random effect (i.e. other than age and period). Thus, it augments the log of the 2-dimensional mortality rates by an additive effect (with any number of levels) having Poisson distribution with means specified in the rfp argument of the function. It also randomises the base central exposures by a similar additive effect having a normal distribution with mean 0 and a constant age-specific standard deviation, which is calculated arbitrarily as the square root of the age-specific standard errors of the observed exposures. The latter adjustment is applied in order to further randomize the artificially created data. The purpose of the artificial data is to test the Stratified Lee-Carter regression method.

#### Usage

dd.rfp(ddata, rfp)

#### Arguments

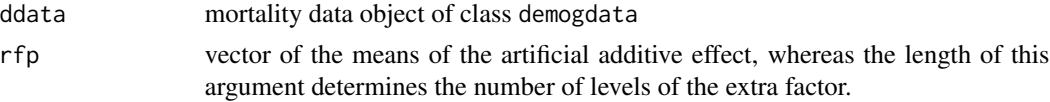

# Details

Consider a cross-classified mortality experience observed over age (x) and period (t) made up of  $k \times$ n data cells. This function will augment the observed data with Poisson distributed random 'noise' (reduction factors) corresponding to an extra covariate  $(g)$  having l levels with means specified in the rfp vector. That is, it creates an artificial data object made up by  $k \times n \times l$  data cells containing the number of deaths corresponding to each subgroup of the stratified mortality experience.

### Value

Multidimensional mortality data object of rhdata class with the following components:

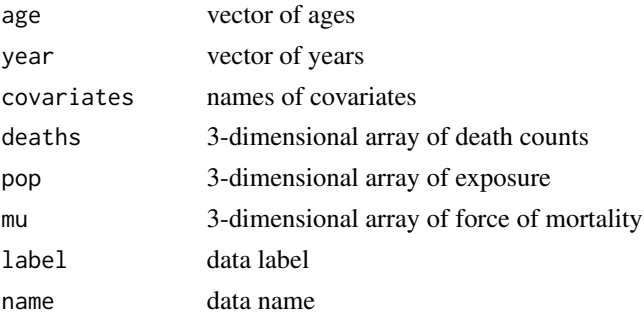

<span id="page-6-0"></span>elca.rh 7

### Author(s)

Z. Butt and S. Haberman and H. L. Shang

### See Also

[elca.rh](#page-6-1)

# Examples

```
# vector of means of the additional effect (other than age and period):
rfp \leftarrow c(0.5, 1.2, -0.7, 2.5)# create artificial stratified mortality experience of rhdata class:
rfp.cmi <- dd.rfp(dd.cmi.pens, rfp)
# print stratified rhdata data summary:
rfp.cmi
# plot the base level experience in the stratified rhdata
# a. central exposures:
matplot(rfp.cmi$age, rfp.cmi$pop[,,1], type='l', xlab='Age', ylab='Ec', main='Base Level')
# b. deaths:
matplot(rfp.cmi$age, rfp.cmi$deaths[,,1], type='l', xlab='Age', ylab='D', main='Base Level')
# c. log mortality rates:
matplot(rfp.cmi$age, log(rfp.cmi$mu[,,1]), type='l', xlab='Age', ylab='log(mu)', main='Base Level')
```
<span id="page-6-1"></span>elca.rh *Extended (Stratified) Lee-Carter model (with a single extra parameter)*

### Description

A purpose-built regression routine to fit the extended Lee-Carter model with an extra additive effect of an observable factor (other than age and period) on the log mortality mortality rates.

#### Usage

```
elca.rh(dat, year = dat$year, age = dat$age, dec.conv = 6,
error = c("poisson", "gaussian"),
restype = c("logrates", "rates", "deaths", "deviance"),
scale = F, interpolate = F, verbose = T, spar = NULL, ax.fix = NULL)
```
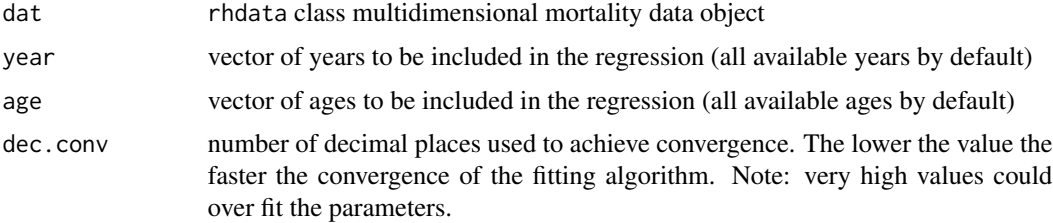

<span id="page-7-0"></span>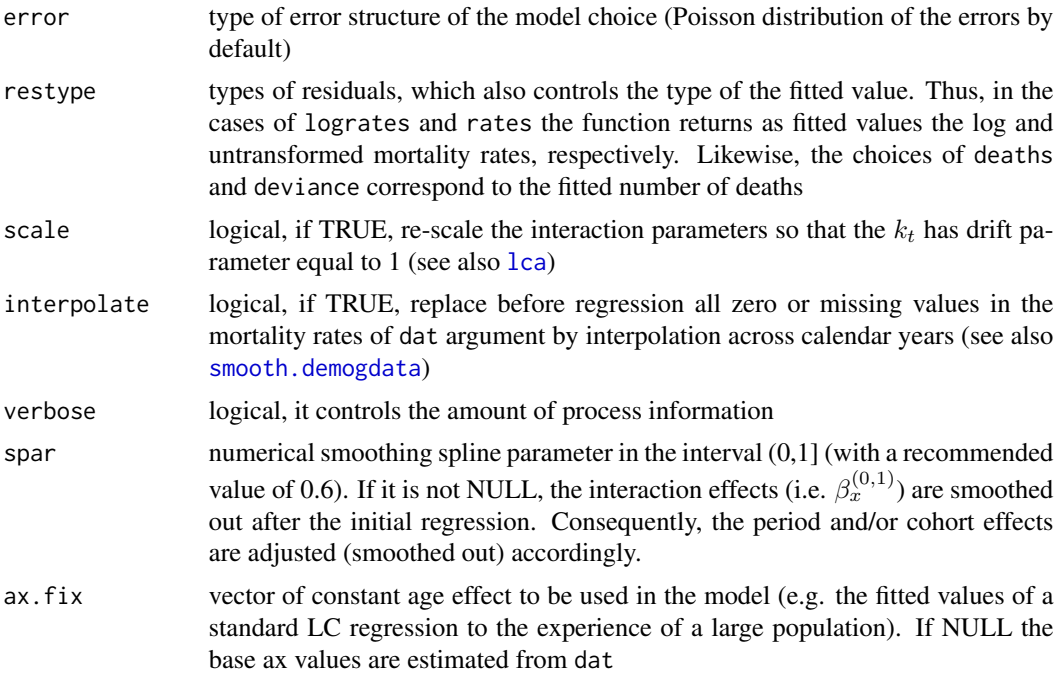

### Details

This function models the number of deaths for a group within a generalised Lee-Carter framework with a Poisson or Gaussian error structure. The methodology quantifies the differences in the mortality experience of population subgroups differentiated by an additional measurable covariate (other than age and period). Additional covariate, for instance, could be related to geographical, socio-economic or race differences.

# Value

An object of class elca with the following components:

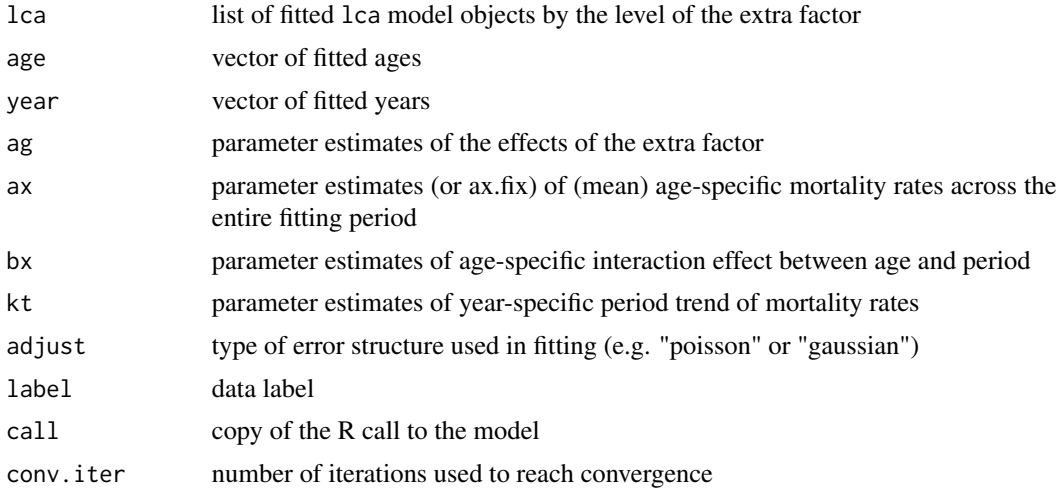

# <span id="page-8-0"></span>extract.deaths 9

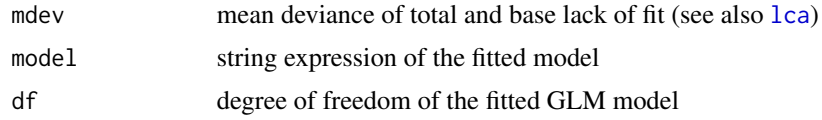

### Author(s)

Z. Butt and S. Haberman and H. L. Shang

#### References

Li, N. and Lee, R. D. (2005), 'Cohort mortality forecasts for a group of populations: an extension of the Lee-Carter method', Demography, 42(3), 575-594. Renshaw and Haberman (2006), 'A cohortbased extension to the Lee-Carter model for mortality reduction factors.', Insurance: Mathematics and Economics, 38, 556-570.

# See Also

[dd.rfp](#page-5-1), link{rhdata}

### Examples

```
rfp \leftarrow c(0.5, 1.2, -0.7, 2.5)rfp.cmi <- dd.rfp(dd.cmi.pens, rfp)
mod6e <- elca.rh(rfp.cmi, age=50:100, interp=TRUE, dec=3, verb=TRUE)
# display model summary and diagnostics:
mod6e; coef(mod6e)
```
<span id="page-8-1"></span>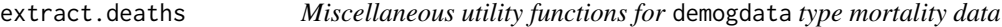

### Description

This function calculates and outputs the corresponding (observed) number of deaths from a demogdata type mortality data for a choice of ages and calendar years.

#### Usage

```
extract.deaths(data, ages = data$age, years = data$year, combine.upper = T,
fill.method = NULL, series = names(data$rate)[1])
```
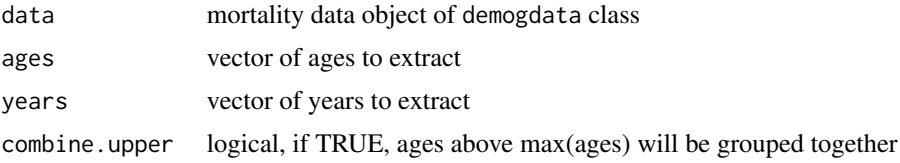

<span id="page-9-0"></span>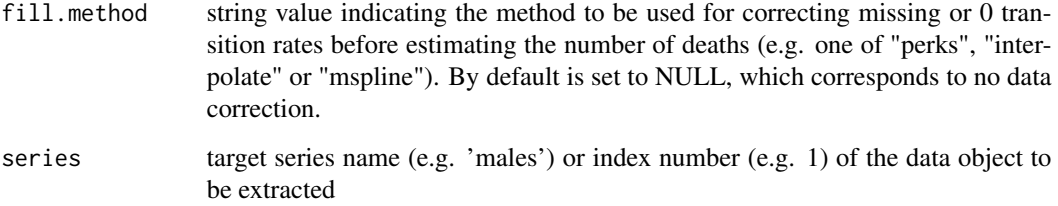

### Value

A 'fictive' demogdata class object in which the (mortality) rate component is replaced by the extracted number of deaths.

### **Note**

When estimating the number of deaths (as the product between mortality rates and exposures), some assumptions will need to be made for the cases where the mortality rates are missing (NA). That is, it is not possible to estimate the number of deaths where the exposure (population) is zero because for those cases the corresponding hazard rate (mu) will most likely be NA in the dataset (unless mu was estimated by other means, like a moving average or smoothing, etc.). However, it is reasonable to assume that zero exposures correspond to no observed deaths, which is implemented here. Further, when a fill.method is specified, then the zero and the missing mortality rates are corrected before calculating the number of deaths.

### Author(s)

Z. Butt and S. Haberman and H. L. Shang

### See Also

[insp.dd](#page-13-1), [extract.ages](#page-0-0), [extract.years](#page-0-0)

#### Examples

```
# 'observed' number of deaths (i.e. no data correction)
extract.deaths(dd.cmi.pens, ages=55:100)
# number of deaths with corrections using Perks mortality model
tmp.d <- extract.deaths(dd.cmi.pens, ages=55:100, fill='perks')
# Note: to further improve the plot the user can change the vertical
# axis label and/or main title (amongst other plotting parameters).
plot(tmp.d, transf=FALSE, ylab='Number of Deaths') # change ylab
plot_dd(tmp.d, transf=FALSE, ylab='Number of Deaths', lpar=list(x.int=-0.2, y.int=0.9, cex=0.85))
plot_dd(tmp.d, y=1995:2003, transf=FALSE, lty=1:5, ylab='Number of Deaths',
 main=paste(tmp.d$lab, ": male (1995-2003)", sep='')) # change main title
```
<span id="page-10-0"></span>

# Description

Interpolate/Smooth an object of class rhdata

### Usage

```
fill.rhdata(data, method = c("mspline", "interpolate", "perks"), ...)
```
# Arguments

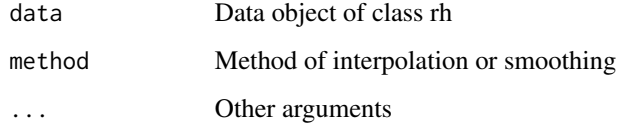

### Value

An object does not have missing values

### Author(s)

Zoltan Butt, Steven Haberman and Han Lin Shang

<span id="page-10-1"></span>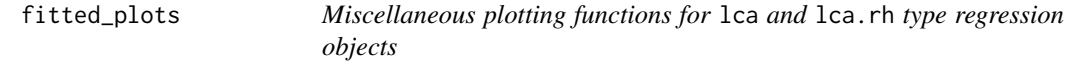

# Description

A diagnostic plot with two graphical regions showing the fitted log rates by the given ages and calendar years.

### Usage

```
fitted_plots(lca.obj, file = paste("fit", deparse(substitute(lca.obj)),
 "ps", sep = "."), view = T, labs = T, col)
```
### <span id="page-11-0"></span>Arguments

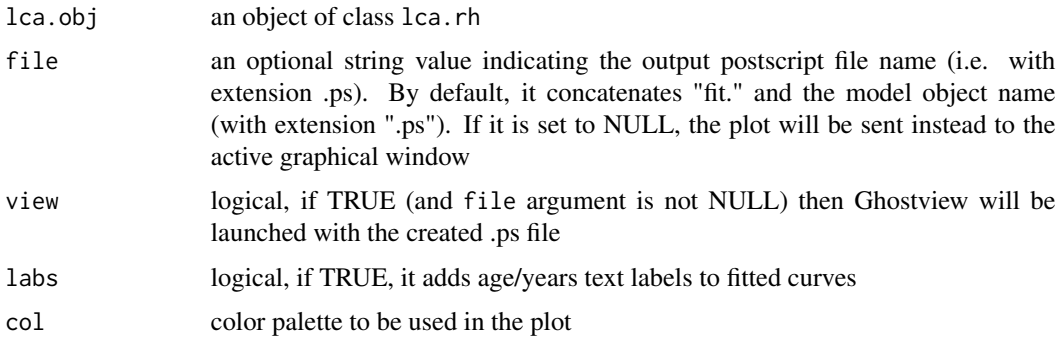

# Value

Diagnostic plots of fitted curves by age and by calendar year of a Lee-Carter model object.

# Author(s)

Z. Butt and S. Haberman and H. L. Shang

# See Also

[residual\\_plots](#page-26-1), [lca.rh](#page-15-1)

# Examples

```
mod6 <- lca.rh(dd.cmi.pens, mod='lc', max=110)
# send fitted plots with legends to 'fit.mod6.ps' file:
fitted_plots(mod6)
# send fitted plots without legends to active graphics window
fitted_plots(mod6, file=NULL, labs=FALSE)
```
<span id="page-11-1"></span>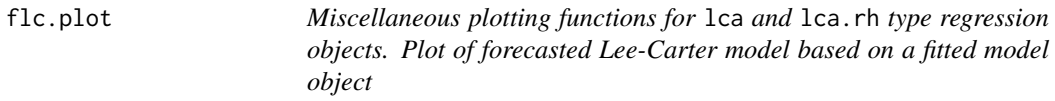

# Description

Plots the forecasted period effect and life expectancy of the fitted Lee-Carter model in a single graphical window.

### Usage

flc.plot(lca.obj, at =  $65, ...$ )

#### <span id="page-12-0"></span>fle.plot that is a state of the state of the state of the state of the state of the state of the state of the state of the state of the state of the state of the state of the state of the state of the state of the state of

### Arguments

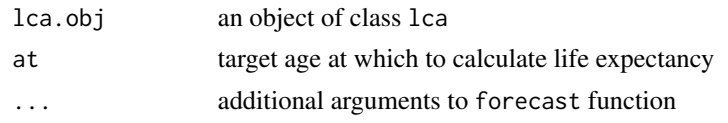

# Details

It makes use of a univariate ARIMA process (i.e. random walk with drift) in order to extrapolate the period effect  $k_t$ , which is illustrated by the fitted calendar years together with the corresponding forecasted life expectancy at the specified target age.

### Value

Plot

### Author(s)

Z. Butt and S. Haberman and H. L. Shang

### See Also

[residual\\_plots](#page-26-1), [fitted\\_plots](#page-10-1), [fle.plot](#page-12-1), [forecast](#page-0-0), [life.expectancy](#page-0-0)

# Examples

mod6 <- lca.rh(dd.cmi.pens, mod='lc', interpolate=TRUE) flc.plot(mod6, at=60, h=30, level=90)

<span id="page-12-1"></span>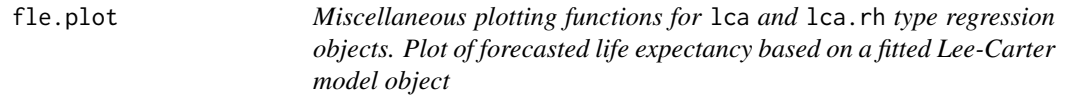

# Description

Compute the historical and forecasted life expectancy from a fitted LC object and plot them in a single (overlay) figure.

### Usage

 $fle.plot(lca.obj, at = 65, ...)$ 

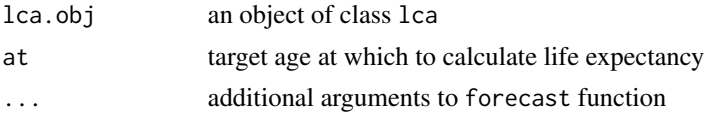

### Details

It makes use of the life.expectancy and forecast functions from the demography and forecast packages, respectively, in order to compute life expectancy at the specified target age.

### Value

Plot

### Author(s)

Z. Butt and S. Haberman and H. L. Shang

# See Also

[residual\\_plots](#page-26-1), [fitted\\_plots](#page-10-1), [flc.plot](#page-11-1), [forecast](#page-0-0), [life.expectancy](#page-0-0)

# Examples

```
mod6 <- lca.rh(dd.cmi.pens, mod='lc', interpolate=TRUE)
fle.plot(mod6, at=60, h=30, level=90)
```
<span id="page-13-1"></span>insp.dd *Miscellaneous utility functions for* demogdata *type mortality data*

#### Description

This function can extract any subset of the source data, such as the mortality (hazard) rates and population (exposure), by a given vector of ages and calendar years. Similarly, the function can output the observed number of deaths by age and calendar years, based on the source data sets included in the demogdata object.

#### Usage

```
insp.dd(data, what = c("rate", "pop", "deaths"), ages = data$age,
years = data$year, series = names(data$rate)[1])
```
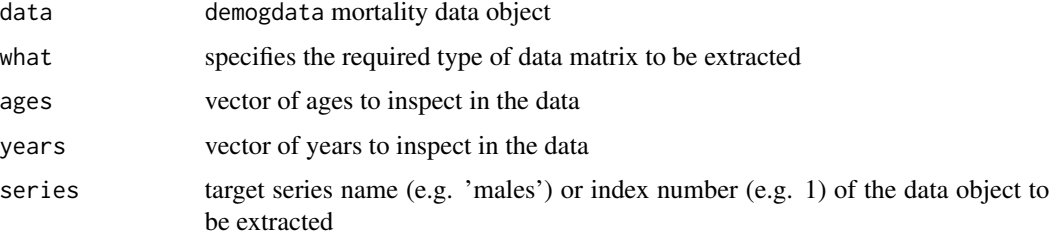

<span id="page-13-0"></span>

#### <span id="page-14-0"></span>lca.dev.res 15

### Details

A subset of mortality rates and population (exposures) can be directly inspected (i.e. extracted) from the corresponding component data matrices in the source demogdata object by using this function. To inspect the observed number of deaths by age and calendar years the function calls extract.deaths without data corrections.

#### Value

Returns a subset data matrix of the source data.

#### Author(s)

Zoltan Butt, Steven Haberman and Han Lin Shang

### See Also

[extract.deaths](#page-8-1), [extract.ages](#page-0-0), [extract.years](#page-0-0)

### Examples

```
# inspect mortality (hazard) rates:
insp.dd(dd.cmi.pens, 'rate', age=50:80, year=1985:1990)
# inspect exposure (population) values:
insp.dd(dd.cmi.pens, 'pop', age=50:80, year=1985:1990)
# inspect 'estimated' number of deaths
insp.dd(dd.cmi.pens, 'deaths', age=50:80, year=1985:1990)
```
lca.dev.res *Miscellaneous utility functions for* lca *and* lca.rh *type regression objects. Deviance residuals of the Lee-Carter model*

#### Description

A simple utility function to replace the original residuals (e.g. logrates, rates, deaths) of a LC fit with deviance residuals without the need to re-estimate the regression parameters. We note that the estimation of the parameters can be particularly slow in the case of the APC model.

### Usage

```
lca.dev.res(lca.obj, pop, clip = 0)
```
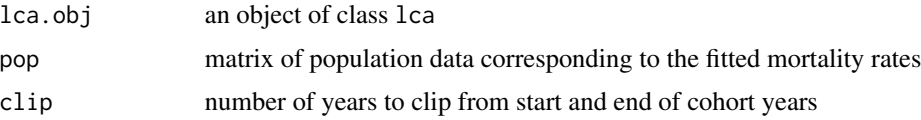

# <span id="page-15-0"></span>Details

The Lee-Carter regression object contains the type of residuals specified in the original function call, which might need to be changed for further analysis, but without actually re-running the entire iterative estimation process.

### Value

An identical regression object as lca.obj containing the corresponding deviance residuals

# Author(s)

Zoltan Butt, Steven Haberman and Han Lin Shang

### See Also

[lca.rh](#page-15-1)

### Examples

```
# original model object with 'logrates' residuals
mod6 <- lca.rh(dd.cmi.pens, mod="lc", error="gauss", max=110, interpolate=TRUE)
# adjusted model object with 'deviance' residuals:
dev6 <- lca.dev.res(mod6, insp.dd(dd.cmi.pens, "pop"))
```
<span id="page-15-1"></span>lca.rh *A class of generalised Lee-Carter models*

#### Description

A purpose-built regression routine to fit any of the six variants of the class of Lee-Carter model structures using an iterative Newton-Raphson fitting method.

#### Usage

```
lca.rh(dat, year = dat$year, age = dat$age, series = 1, max.age = 100,
   dec.comv = 6, clip = 3, error = c("poisson", "gaussian"),model = c("m", "h0", "h1", "h2", "ac", "lc"),
    restype = c("logrates", "rates", "deaths", "deviance"), scale = F,
     interpolate = F, verbose = T, spar = NULL)
```
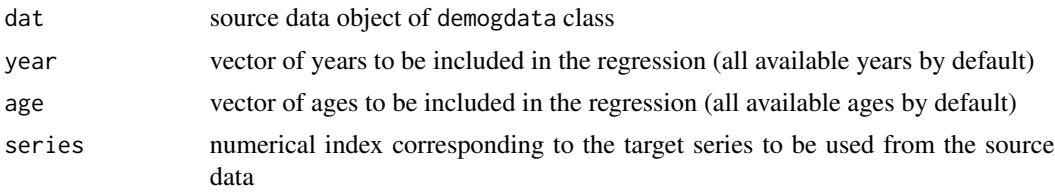

#### <span id="page-16-0"></span> $lca.rh$  17

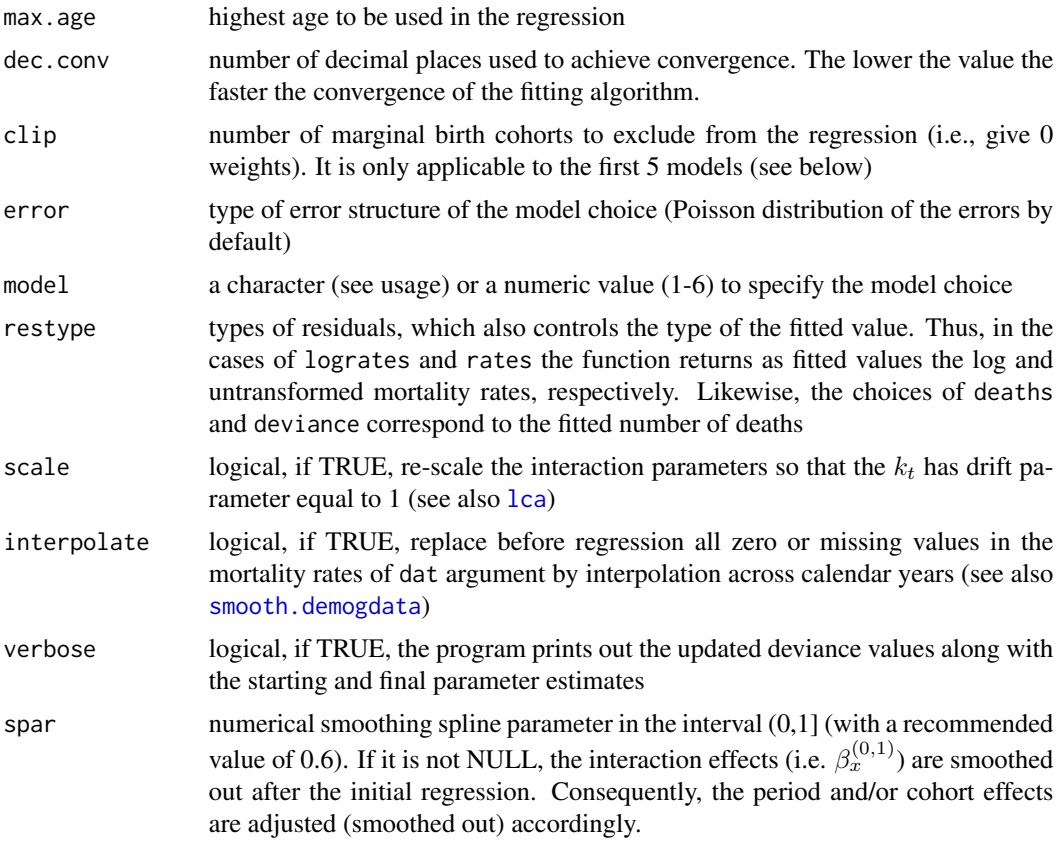

# Details

Implements the modelling approach proposed in Renshaw and Haberman (2006), which extends the basic Lee-Carter model within the GLM framework. The function makes use of tailored iterative Newton-Raphson fitting algorithms to estimate the graduation parameters of the six variants within this class of extended Lee-Carter models.

### Value

A Lee-Carter type fitted object with the following components:

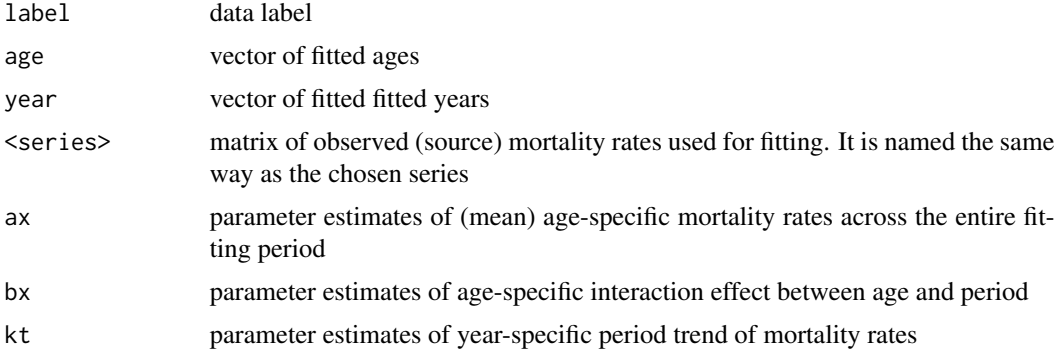

<span id="page-17-0"></span>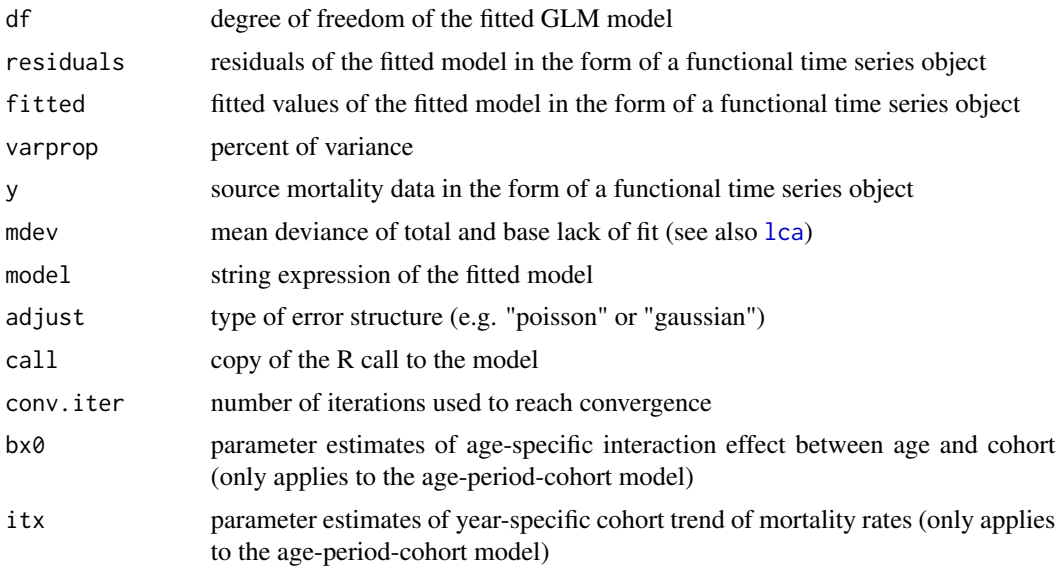

### Author(s)

Zoltan Butt, Steven Haberman and Han Lin Shang

#### References

Renshaw, A. E. and Haberman, S. (2003a), "Lee-Carter mortality forecasting: a parallel generalised linear modelling approach for England and Wales mortality projections", *Journal of the Royal Statistical Society, Series C*, 52(1), 119-137.

Renshaw, A. E. and Haberman, S. (2003b), "Lee-Carter mortality forecasting with age specific enhancement", *Insurance: Mathematics and Economics*, 33, 255-272.

Renshaw, A. E. and Haberman, S. (2006), "A cohort-based extension to the Lee-Carter model for mortality reduction factors", *Insurance: Mathematics and Economics*, 38, 556-570.

Renshaw, A. E. and Haberman, S. (2008), "On simulation-based approaches to risk measurement in mortality with specific reference to Poisson Lee-Carter modelling", *Insurance: Mathematics and Economics*, 42(2), 797-816.

Renshaw, A. E. and Haberman, S. (2009), "On age-period-cohort parametric mortality rate projections", *Insurance: Mathematics and Economics*, 45(2), 255-270.

#### See Also

[dd.rfp](#page-5-1), [elca.rh](#page-6-1), [lca](#page-0-0)

# Examples

```
# standard LC model with Gaussian errors (corresponding to SVD graduation):
# correct 0 or missing mortality rates before graduation
mod6g <- lca.rh(dd.cmi.pens, mod='lc', error='gauss', max=110, interpolate=TRUE)
# AP LC model with Poisson errors
mod6p <- lca.rh(dd.cmi.pens, mod='lc', error='pois', interpolate=TRUE)
```
#### <span id="page-18-0"></span>matflc.plot 19

```
# Model Summary, Coefficients and Plotting:
mod6p; coef(mod6p); plot(mod6p)
# Comparison with standard fitting method
# Standard LC model (with Gaussian errors) - SVD fit (demography package)
modlc <- lca(dd.cmi.pens, interp=TRUE, adjust='none')
# Gaussian (SVD) - Gaussian (iterative)
round(modlc$ax-mod6g$ax, 4)
round(modlc$bx-mod6g$bx, 4)
round(modlc$kt-mod6g$kt, 4)
# -------------------------------------------------- #
# APC LC model fitted to restricted age range with 'deviance' residuals
# the remaining 0/NA values reestimated:
# WARNING: for proper fit recommend dec=6, but it can lead to slow convergence!
mod1 <- lca.rh(dd.cmi.pens, age=60:100, mod='m', interpolate=TRUE, res='dev', dec=1)
```
<span id="page-18-1"></span>matflc.plot *Miscellaneous plotting functions for* lca *and* lca.rh *type regression objects. Plot of forecasted Lee-Carter models based on a series of fitted model objects*

### Description

Comparison plots of the forecasted period effect and life expectancy of a series of fitted Lee-Carter models

#### Usage

```
matflc.plot(lca.obj, lca.base, at = 65, label = NULL, ...)
```
#### Arguments

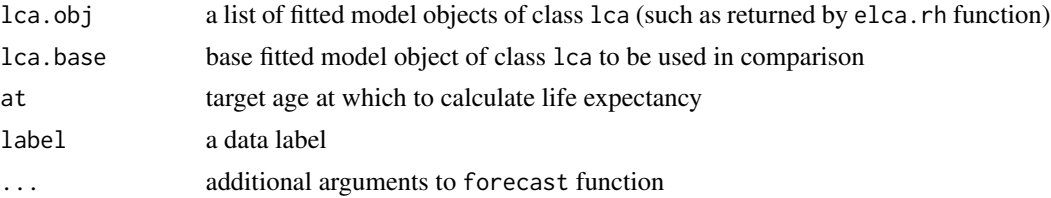

# Details

The function makes use of a univariate ARIMA process (i.e. random walk with drift) in order to extrapolate the period effects  $k_t$  of the model objects in lca.obj, which is illustrated by the calendar years together with the corresponding forecasted life expectancy for a given age.

#### Value

Plot

### <span id="page-19-0"></span>Author(s)

Z. Butt and S. Haberman and H. L. Shang

# See Also

[matfle.plot](#page-19-1), [flc.plot](#page-11-1), [elca.rh](#page-6-1)

### Examples

```
rfp.cmi <- dd.rfp(dd.cmi.pens, c(0.5, 1.2, -0.7, 2.5))
mod6e <- elca.rh(rfp.cmi, age=50:70, interpolate=TRUE, dec=3)
# plot with original (fitted) base values
matflc.plot(mod6e$lca, label='RFP CMI')
# use a standard LC model fitting as base values
mod6 <- lca.rh(dd.cmi.pens, mod='lc', error='gauss', max.age = 70, interpolate=TRUE)
matflc.plot(mod6e$lca, mod6, label='RFP CMI')
```
<span id="page-19-1"></span>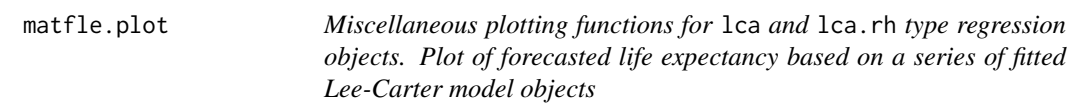

### Description

Compute the historical and forecasted life expectancy of a series of fitted Lee-Carter models and plot them in one comparative figure

### Usage

```
matfle.plot(lca.obj, lca.base, at = 65, label = NULL, ...)
```
# Arguments

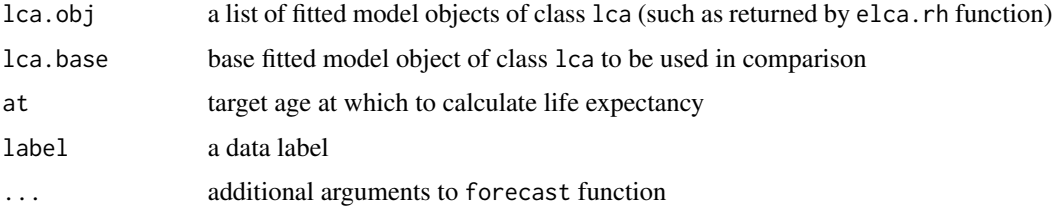

#### Details

It makes use of the life.expectancy and forecast functions from the demography and forecast packages, respectively, in order to compute life expectancy at the specified target age for each of the model objects in lca.obj.

#### <span id="page-20-0"></span>plot.elca 21

# Value

Plot

# Author(s)

Z. Butt and S. Haberman and H. L. Shang

### See Also

[matflc.plot](#page-18-1), [fle.plot](#page-12-1), [elca.rh](#page-6-1)

# Examples

```
rfp.cmi <- dd.rfp(dd.cmi.pens, c(0.5, 1.2, -0.7, 2.5))
mod6e <- elca.rh(rfp.cmi, age=50:100, interpolate=TRUE, dec=3)
# plot with original (fitted) base values
matfle.plot(mod6e$lca, label='RFP CMI')
# use a standard LC model fitting as base values
mod6 <- lca.rh(dd.cmi.pens, mod='lc', error='gauss', interpolate=TRUE)
matfle.plot(mod6e$lca, mod6, label='RFP CMI')
```
plot.elca *Plot an object of class elca*

### Description

Plot an object of class elca

### Usage

## S3 method for class 'elca'  $plot(x, \ldots)$ 

### Arguments

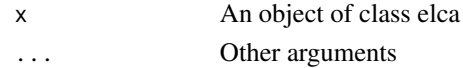

# Value

A plot

# Author(s)

Zoltan Butt, Steven Haberman and Han Lin Shang

# See Also

[print.elca](#page-24-1)

<span id="page-21-0"></span>

# Description

Plot an object of class rh

# Usage

## S3 method for class 'rh' plot(x, ...)

# Arguments

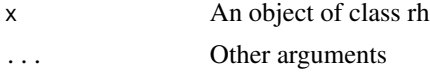

# Value

A plot

# Author(s)

Zoltan Butt, Steven Haberman and Han Lin Shang

# See Also

[print.rh](#page-25-1)

<span id="page-21-1"></span>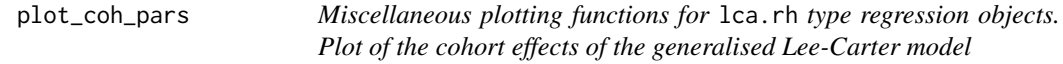

# Description

This function plots the age- and time-specific patterns of the cohort effects (only) obtained from the fitting of a generalised Lee-Carter model.

# Usage

plot\_coh\_pars(lca.obj)

### Arguments

lca.obj an object of class lca.rh (containing a generalised LC model with a cohort effect)

#### <span id="page-22-0"></span>plot\_dd 23

# Value

A plot with two graphical regions showing the age- and time-specific cohort parameters (i.e.  $beta_x^{(0)}$ ) and  $iota_t$ ).

### Author(s)

Z. Butt and S. Haberman and H. L. Shang

### References

Renshaw, A. E. and Haberman, S. (2006), "A cohort-based extension to the Lee-Carter model for mortality reduction factors", *Insurance: Mathematics and Economics*, 38, 556-570.

R. D. Lee and L. Carter (1992) "Modeling and forecasting U.S. mortality", Journal of the American Statistical Association, 87(419), 659-671.

# See Also

[plot.per.pars](#page-0-0), [lca.rh](#page-15-1)

### Examples

mod1 <- lca.rh(dd.cmi.pens, age=60:100, mod='m', interpolate=TRUE, res='dev', dec=1) plot\_coh\_pars(mod1)

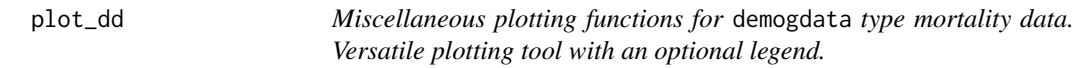

# Description

Plot an object of class demogdata

### Usage

plot\_dd(dd.obj, year = dd.obj\$year, col = rainbow(length(year), start = 0.1), lpos = "UL", lpar = list(), ppar =  $T, ...$ 

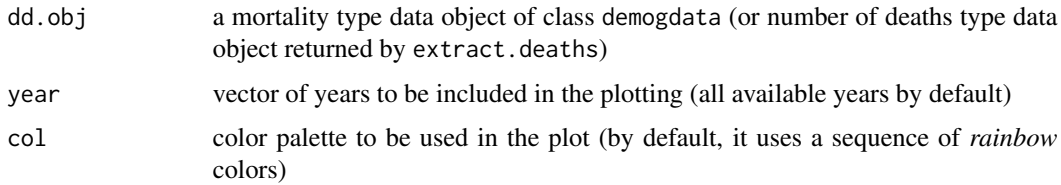

# <span id="page-23-0"></span>24 plot\_per\_pars

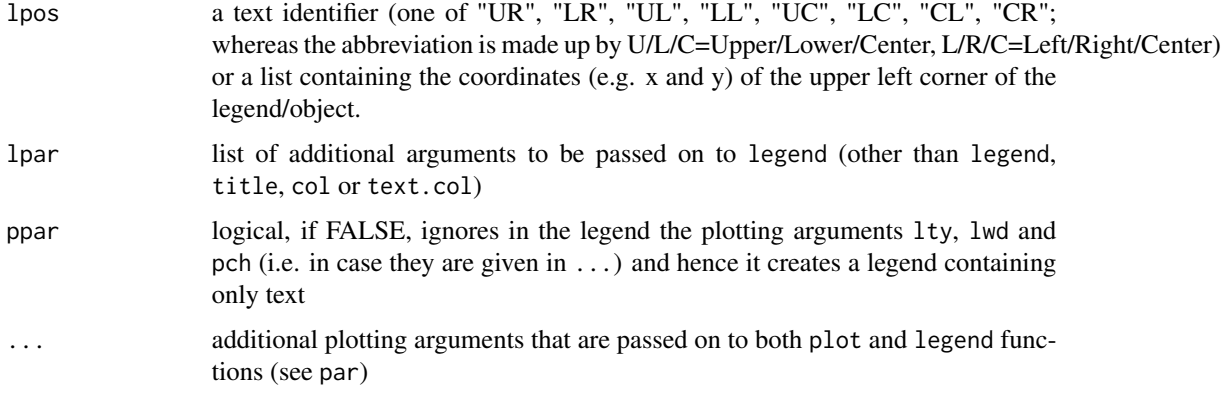

### Value

Plot of mortality rates or number of deaths.

### Author(s)

Zoltan Butt, Steven Haberman and Han Lin Shang

### See Also

[extract.deaths](#page-8-1), [plot.demogdata](#page-0-0), [legend](#page-0-0), [par](#page-0-0), [rainbow](#page-0-0)

### Examples

```
# plot log mortality rates with repositioned legend
plot_dd(dd.cmi.pens, xlim=c(40, 110), lpar=list(x.intersp=-0.2, y.intersp=0.9, cex=0.85))
# plot (untransformed) mortality rates with repositioned legend
plot_dd(dd.cmi.pens, age=60:95, lpar=list(x.intersp=-0.2, y.intersp=0.9, cex=0.85), transf=FALSE)
# plot a small subset of log mortality rates (calendar years: 1985 - 1995)
# and add a line with the overall mean rates
plot_dd(dd.cmi.pens, lpos=list(x=0.85,y=0.55), year=1985:1995,
lpar=list(x.intersp=-0.1, y.intersp=0.95, cex=0.9))
lines(mean(dd.cmi.pens),lwd=2, lty=3, col='red')
# legend(coord('LC'), legend='mean rate', lwd=2, lty=3, col='red', text.col='red')
# plot number of (extracted) deaths:
tmp.d <- extract.deaths(dd.cmi.pens, ages=55:100, y=1995:2003)
plot_dd(tmp.d, transf=FALSE, lty=1:5, ylab='Number of Deaths',
main=paste(tmp.d$lab, ": male (1995-2003)", sep=''))
```
plot\_per\_pars *Miscellaneous plotting functions for* lca *and* lca.rh *type regression objects. Plot of the period effects of the (generalised) Lee-Carter model*

#### <span id="page-24-0"></span>print.elca 25

### Description

This function plots the age- and time-specific patterns of the period effects (only) obtained from the fitting of a generalised Lee-Carter model.

### Usage

```
plot_per_pars(lca.obj)
```
### Arguments

lca.obj an object of class lca

# Value

A plot with two graphical regions showing the age- and time-specific period parameters (i.e.  $beta_x^{(1)}$ ) and  $kappa_t$ ).

### Author(s)

Z. Butt and S. Haberman and H. L. Shang

# References

Renshaw, A. E. and Haberman, S. (2006), "A cohort-based extension to the Lee-Carter model for mortality reduction factors", *Insurance: Mathematics and Economics*, 38, 556-570.

R. D. Lee and L. Carter (1992) "Modeling and forecasting U.S. mortality", Journal of the American Statistical Association, 87(419), 659-671.

# See Also

[plot\\_coh\\_pars](#page-21-1), [lca.rh](#page-15-1)

# Examples

mod6 <- lca.rh(dd.cmi.pens, mod='lc', interpolate=TRUE) plot\_per\_pars(mod6)

<span id="page-24-1"></span>

print.elca *Print function for class elca*

# Description

Print an object of class elca

### Usage

```
## S3 method for class 'elca'
print(x, \ldots)
```
#### <span id="page-25-0"></span>26 **print.rh**

# Arguments

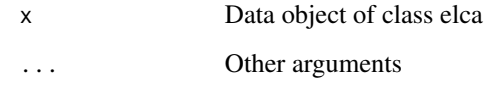

# Author(s)

Zoltan Butt, Steven Haberman and Han Lin Shang

# See Also

[print.rh](#page-25-1)

# <span id="page-25-1"></span>print.rh *Print function for class rh*

# Description

Print an object of class rhdata

# Usage

## S3 method for class 'rh' print(x,...)

# Arguments

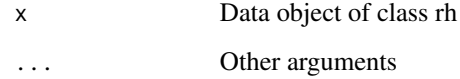

# Author(s)

Zoltan Butt, Steven Haberman and Han Lin Shang

# See Also

[print.rhdata](#page-26-2)

<span id="page-26-2"></span><span id="page-26-0"></span>

# Description

Print an object of class rhdata

# Usage

## S3 method for class 'rhdata'  $print(x, \ldots)$ 

# Arguments

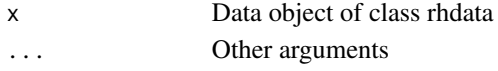

# Author(s)

Zoltan Butt, Steven Haberman and Han Lin Shang

### See Also

[print.rh](#page-25-1)

<span id="page-26-1"></span>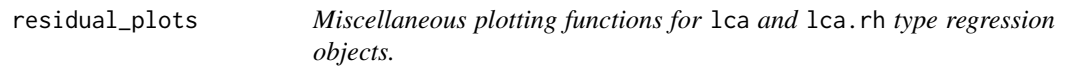

# Description

A diagnostic plot with three graphical regions showing the residual values by the given ages, calendar years and (cohort) years of birth.

# Usage

```
residual_plots(lca.obj, file = paste("res", deparse(substitute(lca.obj)),
"ps", sep = "."), view = T)
```
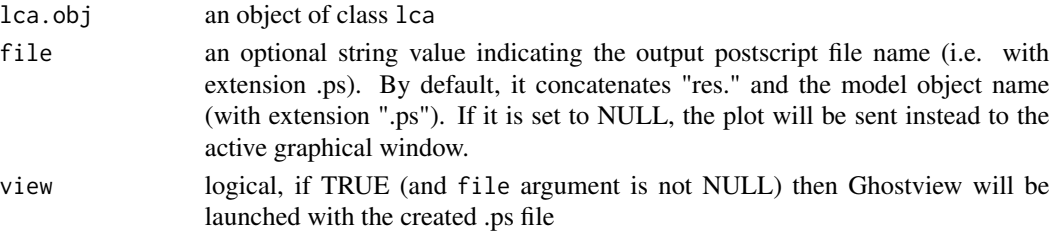

<span id="page-27-0"></span>Diagnostic plot of the residual values of a Lee-Carter model object.

### Author(s)

Zoltan Butt, Steven Haberman and Han Lin Shang

# See Also

[fitted\\_plots](#page-10-1), [lca.rh](#page-15-1)

### Examples

```
mod6d <- lca.rh(dd.cmi.pens, mod='lc', restype='dev', interpolate=TRUE)
# send fitted plots with legends to 'res.mod6.ps' file:
residual_plots(mod6d)
# send fitted plots to active graphics window
residual_plots(mod6d, file=NULL)
```
<span id="page-27-1"></span>rhdata *Data formatting utility for the extended (Stratified) LC model function*

### Description

It creates rhdata class object suitable for fitting the extended SLC model using elca.rh iterative fitting method. Basically, it transforms a two-dimensional survival data into three-dimensional arrays of population (exposure) and mortality rates dependent on age, calendar time and additional covariate(s).

### Usage

```
rhdata(data, covar, xbreaks = 60:96, xlabels = 60:95,ybreaks = mdy.date(1, 1, 1999:2008), ylabels = 1999:2007,
name = NULL, label = NULL
```
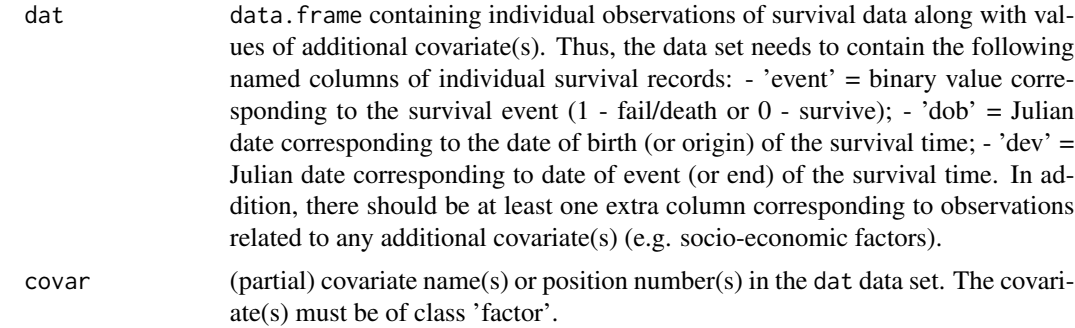

#### rhdata 29

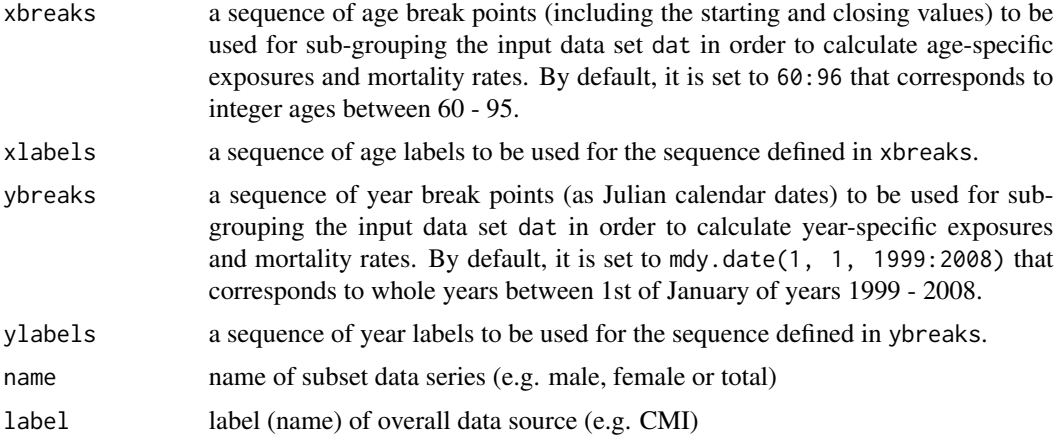

# Details

While the rhdata function can sub-group the input data by more than one additional covariates (possibly useful for other preliminary analysis), the fitting method implemented in elc.rh can only handle a single additional covariate. Also, currently, there are no generic methods to plot or to extract parts of the rhdata class object, but there are a few illustrations provided below how these might be carried out.

### Value

List object defined as class rhdata made up by the following components:

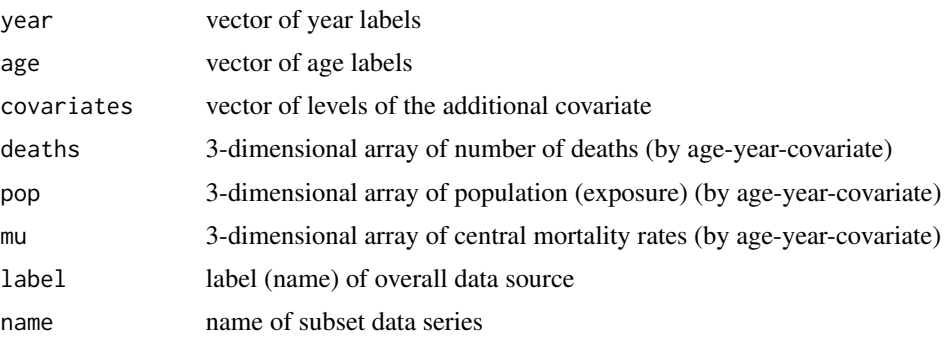

### Author(s)

Z. Butt and S. Haberman and H. L. Shang

### References

Renshaw, A. E. and Haberman, S. (2003a), "Lee-Carter mortality forecasting: a parallel generalised linear modelling approach for England and Wales mortality projections", *Journal of the Royal Statistical Society, Series C*, 52(1), 119-137.

Renshaw, A. E. and Haberman, S. (2003b), "Lee-Carter mortality forecasting with age specific enhancement", *Insurance: Mathematics and Economics*, 33, 255-272.

<span id="page-29-0"></span>Renshaw, A. E. and Haberman, S. (2006), "A cohort-based extension to the Lee-Carter model for mortality reduction factors", *Insurance: Mathematics and Economics*, 38, 556-570.

Renshaw, A. E. and Haberman, S. (2008), "On simulation-based approaches to risk measurement in mortality with specific reference to Poisson Lee-Carter modelling", *Insurance: Mathematics and Economics*, 42(2), 797-816.

Renshaw, A. E. and Haberman, S. (2009), "On age-period-cohort parametric mortality rate projections", *Insurance: Mathematics and Economics*, 45(2), 255-270.

#### See Also

[elca.rh](#page-6-1), [dd.rfp](#page-5-1), [demogdata](#page-0-0), [mdy.date](#page-0-0)

#### Examples

```
# See data set 'tab' provided in the ilc package
# names(tab)
# [1] "refno" "dob" "dev" "event" "cov1" "cov2"
# Get multidimensional survival data:
mdat <- rhdata(tab, covar='cov2', xbreaks=60:96, xlabels=60:95,
 ybreaks=mdy.date(1,1,2000:2006), ylabels=2000:2005, name='M', label='CMI')
# Warning: although rhdata() can sort by more than a single parameter, for ex.
# covar=c('cov1', 'cov2'), the SLC fitting only works at the moment with
# a single extra covariate.
# print data summary:
mdat
#Multidimensional Mortality data for: MDat [M]
#Across covariates:
# years: 2000 - 2005
# ages: 60 - 95
# cov2: 0, 1, 2, 3
# Graphical illustrations of mdat data levels (by the additional factor):
# plot of exposures:
matplot(mdat$age, mdat$pop[,,1], type='l', xlab='Age', ylab='Ec', main='Base Level')
matplot(mdat$age, mdat$pop[,,2], type='l', xlab='Age', ylab='Ec', main='Level 1')
# plot of deaths:
matplot(mdat$age, mdat$deaths[,,1], type='l', xlab='Age', ylab='D', main='Base Level')
matplot(mdat$age, mdat$deaths[,,2], type='l', xlab='Age', ylab='D', main='Level 1')
# plot of log mortality rates:
matplot(mdat$age, log(mdat$mu[,,1]), type='l', xlab='Age', ylab='log(mu)', main='Base Level')
matplot(mdat$age, log(mdat$mu[,,2]), type='l', xlab='Age', ylab='log(mu)', main='Level 1')
```
tab *Sample survival data with additional effects (other than age and time).*

### **Description**

An artificial sample of individual observations of survival times along with two additional effects (fictive covariates).

<span id="page-30-0"></span> $t$ ab  $31$ 

#### Usage

tab

# Format

Object of class data.frame

### Details

The data set contains the following named columns of fictive individual survival records: - 'refno' = unique reference numbers; - 'dob' = Julian date corresponding to the date of birth (or origin) of the survival time; - 'dev' = Julian date corresponding to date of event (or end) of the survival time. - 'event' = binary value corresponding to the survival event (1 - fail/death or 0 - survive); - 'cov1' = first additional covariate with 13 levels; - 'cov1' = second additional covariate with 4 levels;

# Source

NA

# See Also

[rhdata](#page-27-1)

# Examples

```
# print out the first 10 observations:
tab[1:10,]
# sub-group by a single additional covariate and merge ages above 95:
mdat <- rhdata(tab, covar=c('cov2'), xbreaks=c(40:95, 105), xlabels=c(40:94, '95>'),
  ybreaks=mdy.date(1,1,2000:2007), ylabels=2000:2006, name='M', label='CMI')
mdat
```
# <span id="page-31-0"></span>Index

∗Topic datasets dd.cmi.pens , [5](#page-4-0) tab , [30](#page-29-0) ∗Topic methods insp.dd , [14](#page-13-0) lca.rh , [16](#page-15-0) plot\_dd , [23](#page-22-0) ∗Topic method coef.elca , [3](#page-2-0) coef.lca , [4](#page-3-0) coef.rh , [4](#page-3-0) dd.rfp , [6](#page-5-0) elca.rh , [7](#page-6-0) extract.deaths , [9](#page-8-0) fill.rhdata , [11](#page-10-0) flc.plot , [12](#page-11-0) fle.plot, [13](#page-12-0) lca.dev.res, [15](#page-14-0) print.elca , [25](#page-24-0) print.rh , [26](#page-25-0) print.rhdata, $27$ rhdata , [28](#page-27-0) ∗Topic package ilc-package , [2](#page-1-0) ∗Topic plots fitted\_plots , [11](#page-10-0) matflc.plot , [19](#page-18-0) matfle.plot,  $20$ plot\_coh\_pars , [22](#page-21-0) plot\_per\_pars , [24](#page-23-0) residual\_plots , [27](#page-26-0) ∗Topic plot plot.elca , [21](#page-20-0) plot.rh , [22](#page-21-0) coef.elca , [3](#page-2-0) , *[4](#page-3-0)* coef.lca , [4](#page-3-0) coef.rh , [4](#page-3-0) dd.cmi.pens , [5](#page-4-0)

dd.rfp , [6](#page-5-0) , *[9](#page-8-0)* , *[18](#page-17-0)* , *[30](#page-29-0)* demogdata , *[5](#page-4-0)* , *[30](#page-29-0)* elca.rh, [7](#page-6-0), 7, [18](#page-17-0), [20](#page-19-0), [21](#page-20-0), [30](#page-29-0) extract.ages , *[10](#page-9-0)* , *[15](#page-14-0)* extract.deaths , [9](#page-8-0) , *[15](#page-14-0)* , *[24](#page-23-0)* extract.years , *[10](#page-9-0)* , *[15](#page-14-0)* fill.rhdata , [11](#page-10-0) fitted\_plots , [11](#page-10-0) , *[13](#page-12-0) , [14](#page-13-0)* , *[28](#page-27-0)* flc.plot , [12](#page-11-0) , *[14](#page-13-0)* , *[20](#page-19-0)* fle.plot , *[13](#page-12-0)* , [13](#page-12-0) , *[21](#page-20-0)* forecast , *[13](#page-12-0) , [14](#page-13-0)* ilc *(*ilc-package *)* , [2](#page-1-0) ilc-package , [2](#page-1-0) insp.dd , *[10](#page-9-0)* , [14](#page-13-0) lca , *[8](#page-7-0) , [9](#page-8-0)* , *[17,](#page-16-0) [18](#page-17-0)* lca.dev.res, [15](#page-14-0) lca.rh , *[12](#page-11-0)* , *[16](#page-15-0)* , [16](#page-15-0) , *[23](#page-22-0)* , *[25](#page-24-0)* , *[28](#page-27-0)* legend , *[24](#page-23-0)* life.expectancy , *[13](#page-12-0) , [14](#page-13-0)* matflc.plot , [19](#page-18-0) , *[21](#page-20-0)* matfle.plot , *[20](#page-19-0)* , [20](#page-19-0) mdy.date , *[30](#page-29-0)* par , *[24](#page-23-0)* plot.demogdata , *[24](#page-23-0)* plot.elca , [21](#page-20-0) plot.per.pars , *[23](#page-22-0)* plot.rh , [22](#page-21-0) plot\_coh\_pars , [22](#page-21-0) , *[25](#page-24-0)* plot\_dd , [23](#page-22-0) plot\_per\_pars , [24](#page-23-0) print.elca , *[3](#page-2-0)* , *[21](#page-20-0)* , [25](#page-24-0) print.rh , *[5](#page-4-0)* , *[22](#page-21-0)* , *[26](#page-25-0)* , [26](#page-25-0) , *[27](#page-26-0)* print.rhdata , *[26](#page-25-0)* , [27](#page-26-0) rainbow , *[24](#page-23-0)*

### $I<sub>N</sub>DEX$  33

residual\_plots , *[12](#page-11-0) [–14](#page-13-0)* , [27](#page-26-0) rhdata , [28](#page-27-0) , *[31](#page-30-0)*

smooth.demogdata, [8](#page-7-0), [17](#page-16-0)

tab , [30](#page-29-0)